## **Как ограничить доступ к данным для пользователей?**

В конфигурации **«Агент Плюс: Управление дистрибуцией»** можно для разных типов пользователей определить разрешенные действия в программе и ограничить доступ к данным.

Настраивать идентификацию пользователей, назначать им права доступа и роли, объединять их в группы рекомендуется [Админи](https://agentplus.tech/pages/viewpage.action?pageId=51183847) [стратору](https://agentplus.tech/pages/viewpage.action?pageId=51183847) программы (пользователю с полными правами) в режиме «1С:Предприятие» в справочнике [«Пользователи»](https://agentplus.tech/pages/viewpage.action?pageId=47647832).

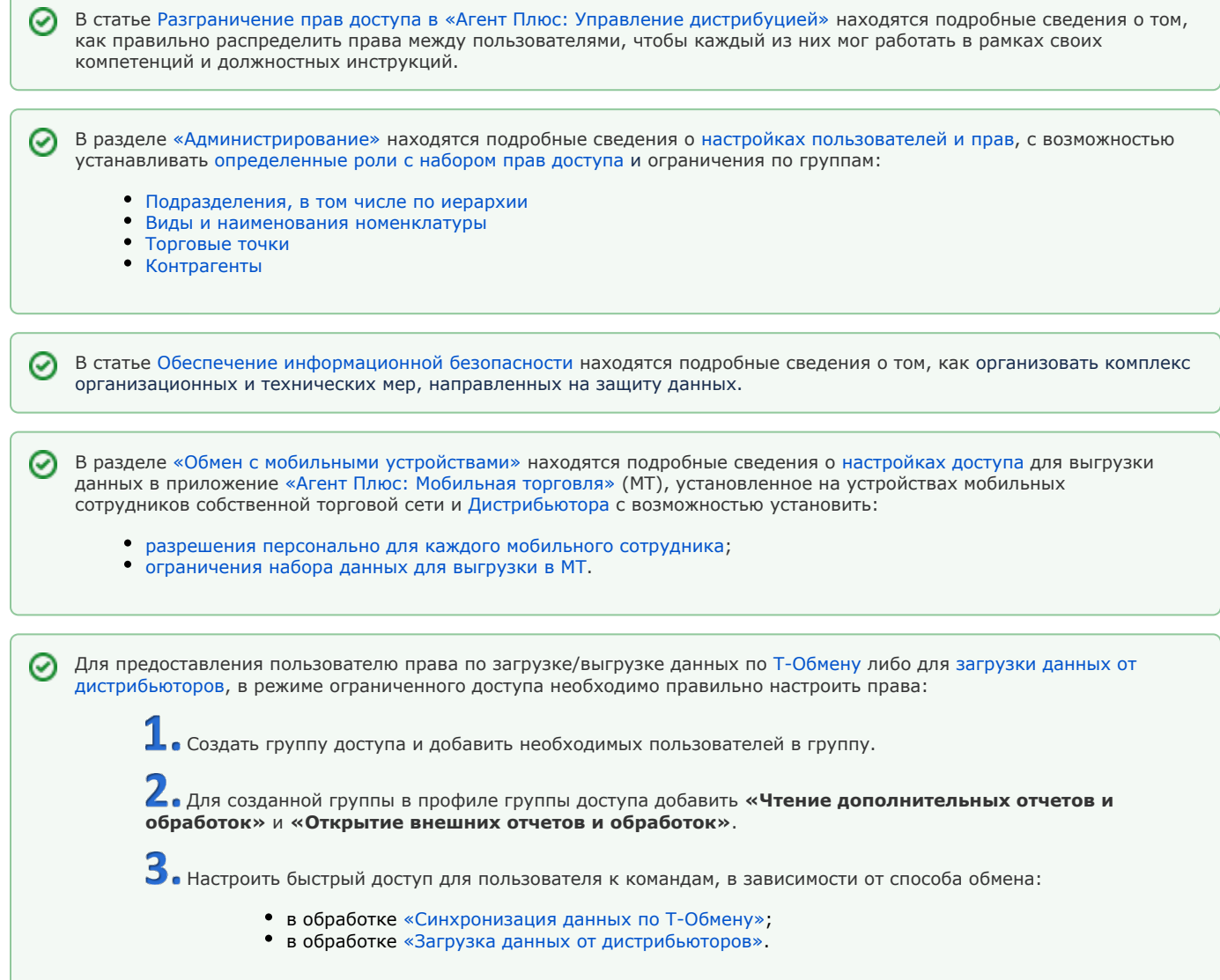

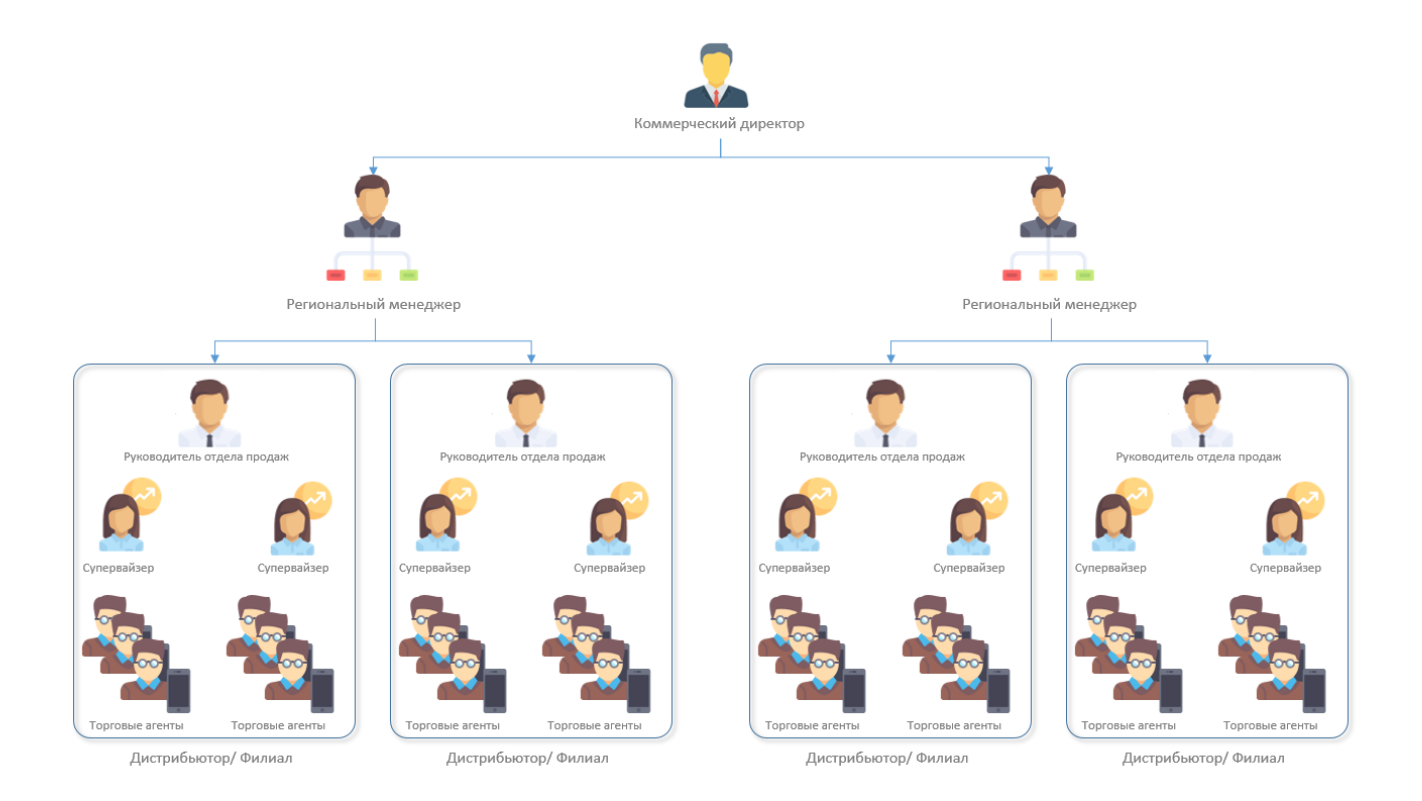